### **Definición de Contabilidad**

La contabilidad es una técnica que se utiliza para el registro de las operaciones que afectan económicamente a una entidad y que produce sistemática y estructuradamente información financiera. Las operaciones que afectan económicamente a una entidad incluyen las transacciones, transformaciones internas y otros eventos. **(CINIF, 2006)**

#### **¿Qué es un esquema de mayor?**

Para iniciar el curso comenzaremos mostrando una herramienta de uso cotidiano para nuestro desarrollo académico, el cual se muestra en su forma simple con la intención de garantizar un conocimiento satisfactorio.

# **¿QUÉ ES UN ESQUEMA DE MAYOR?**

El esquema de mayor -tambien conocido como T de mayor- es una herramienta contable que se utiliza para registrar los importes numéricos de las operaciones de una empresa.

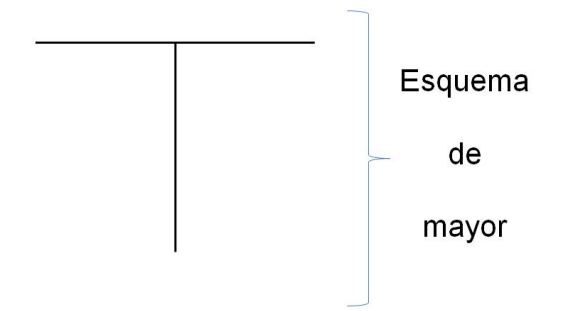

# **¿CÓMO SE UTILIZA EL ESQUEMA DE MAYOR?**

Para entender el uso del esquema de mayor, es primordial entender la diferencia entre "MIO" y "NO MIO" dado que a partir de esta postura se puede identificar el lugar de correspondencia, por tal, se establece que todo aquello que hace referencia a algo mio irá colocado en el extremo izquierdo del esquema y lo referente a algo que no me pertenece se colocará en el extremo derecho de la T. (Ver el ejemplo siguiente)

Imaginemos que **TÚ** tienes \$5.00 (cinco pesos) en la bolsa del pantalon, partiendo del ejemplo anterior; ¿Dónde colocarías el importe del dinero que tienes?; ¿del lado izquierdo? ó ¿del lado derecho?.

### **¿Cómo se utiliza el esquema de mayor?**

### **¿CÓMO SE UTILIZA EL ESQUEMA DE MAYOR?**

Para entender el uso del esquema de mayor, es primordial entender la diferencia entre "MIO" y "NO MIO" dado que a partir de esta postura se puede identificar el lugar de correspondencia, por tal, se establece que todo aquello que hace referencia a algo mio, irá colocado en el extremo izquierdo del esquema y lo referente a algo que no me pertenece se colocará en el extremo derecho de la T. (Ver el ejemplo siguiente)

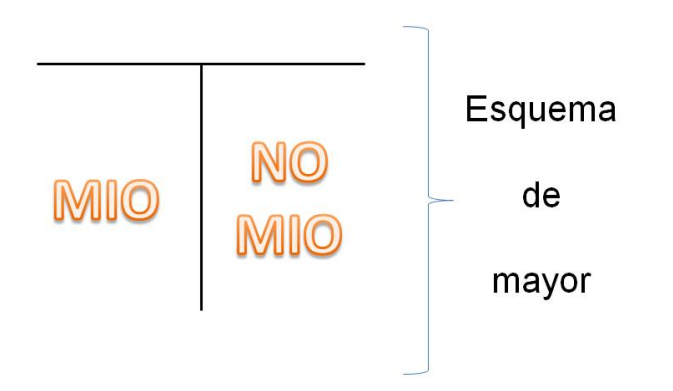

### **EJEMPLO**

Imaginemos que **TÚ** tienes \$5.00 (cinco pesos) en la bolsa del pantalon, partiendo del ejemplo anterior; ¿Dónde colocarías el importe del dinero que tienes?; ¿del lado izquierdo? ó ¿del lado derecho?.

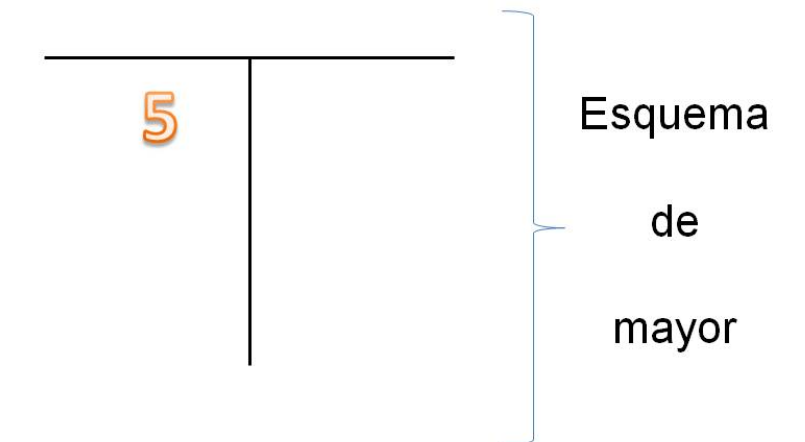

#### **Lógica contable**

## **LÓGICA CONTABLE.**

Para comenzar a utilizar el esquema de mayor, debes conocer -primero- el proceso que se debe seguir para garantizar un desarrollo satisfactorio.

● Lo que se va a entender como lógica contable será la idea:

#### **"Qué es mio en la operación y qué deja de ser mio"**

• La cual nos lleva a la postura:

# **"ir de lo MIO hacia lo NO MIO"**

### **Aplicación de la lógica contable**

# **APLICACIÓN DE LA LÓGICA CONTABLE. (LC)**

El Sr. Sidronio Ibargüengoitia tiene \$10.00 (diez pesos) en la cartera y quiere comprar un plumón que cuesta \$5.00 (cinco pesos).

#### **¿Cómo se aplica la LC?**

- 1. Me pongo en el lugar del señor Sidronio y me pregunto:
- ¿De quién es el dinero que traigo en la cartera?
- ¿En qué lado del esquema de mayor coloco el importe correspondiente al dinero que traigo?
- Si quiero obtener el plumón, ¿Qué a a ser mio? y ¿Qué dejará de ser mio?

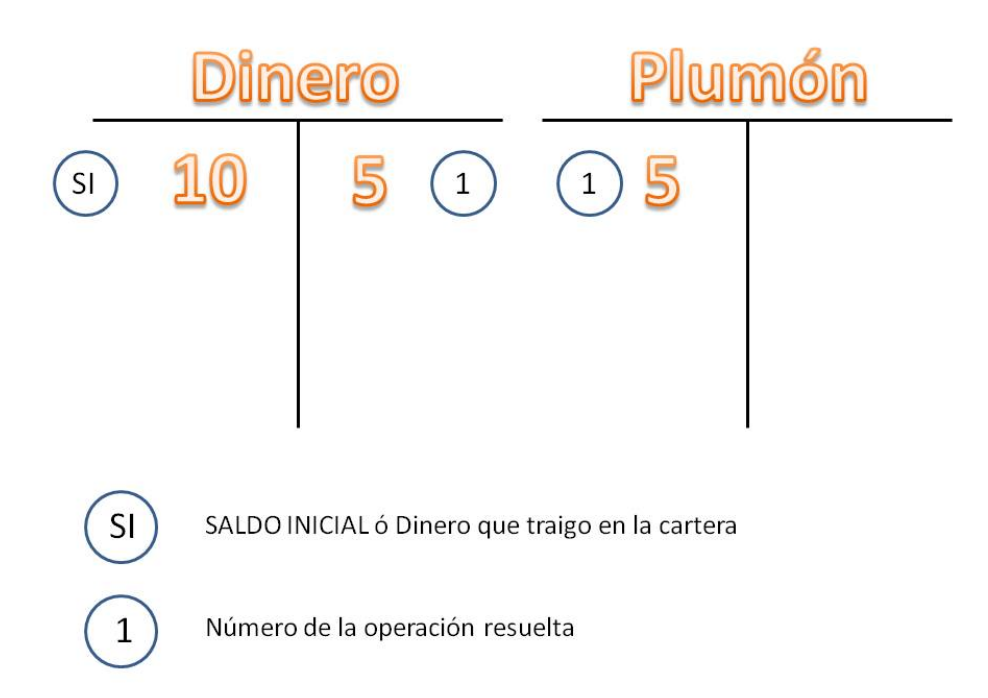

#### **NOTAS:**

- 1. El nombre que se coloca sobre los esquemas de mayor "puede ser cualquiera", aunque, se utiliza un nombre común para que todas las personas que estén relacionadas con las operaciones sepan a qué hacen referencia.
- 2. El número encerrado en un circulo simboliza el control numérico de las operaciones.

### **Clasificación**

### **¿Qué es una cuenta?**

## **¿QUÉ ES UNA CUENTA?**

Se entenderá por cuenta, al esquema de mayor cuando se le asigna un nombre.

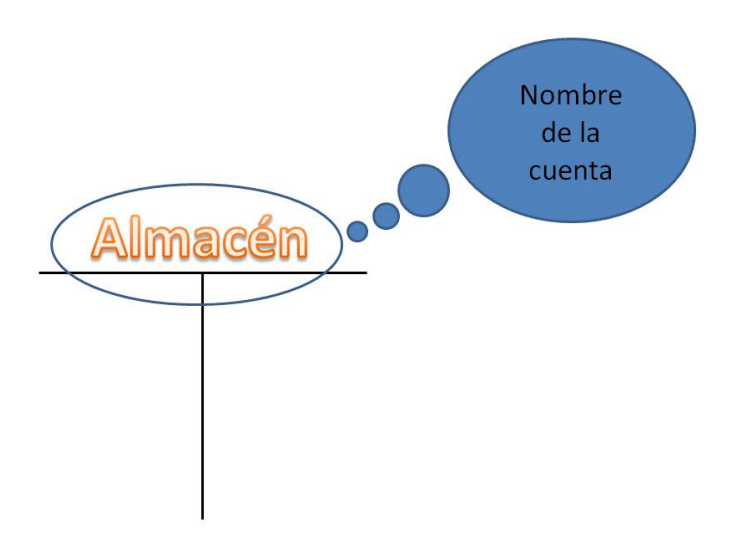

#### **NOTA:**

Las cuentas se clasifican según el grupo al que corresponden, el cual puede ser:

- Activo
- Pasivo
- Capital

#### **Definición de activo**

# **DEFINICIÓN DE ACTIVO**

"...es un recurso controlado por una entidad, identificado, cuantificado en términos monetarios, del que se esperan fundadamente beneficios económicos futuros, derivado de operaciones ocurridas en el pasado, que han afectado económicamente a dicha entidad". (CINIF, 2008)

### **Definición de pasivo**

## **DEFINICIÓN DE PASIVO**

"...es una obligación presente en la entidad, virtualmente ineludible, identificada, cuantificada en términos monetarios y que representa una disminución futura de beneficios económicos, derivada de operaciones ocurridas en el pasado, que han afectado económicamente a dicha entidad" (CINIF, 2008)

### **Definición de capital**

## **DEFINICIÓN DE CAPITAL**

"Es el valor residual de los activos de la entidad, una vez deducidos todos su pasivos" (CINIF, 2008)

#### **Cuentas**

### **CUENTAS**

Las cuentas se clasifican según el rubro al que pertenecen, los cuales pueden ser:

- Activo (Bienes o derechos)
- Pasivo (Deudas u obligaciones)
- Capital (Patrimonio)

# **CLASIFICACIÓN DE CUENTAS**

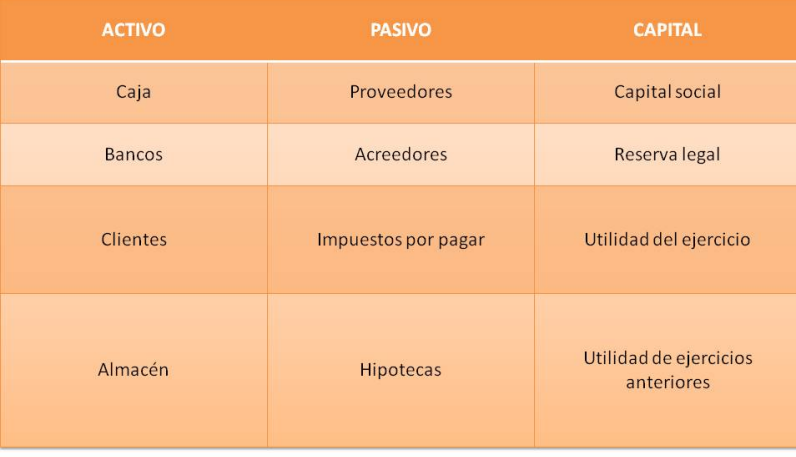